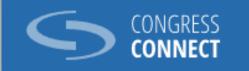

### HOW TO SIGN AND TABLE AMENDMENTS IN CONGRESS CONNECT

**Congress Members** 

### CONTEXT

The new Congress Connect "Amendments" module will allow you to:

1. create an amendment to a draft text for adoption

2. sign an amendment prepared by your delegation secretary

3. table an amendment of which you are the first signatory

4. sign an amendment proposed by another Congress member

2

# 1. CREATE AN AMENDMENT TO A DRAFT TEXT FOR ADOPTION

#### ► On your home page, click on the event where the text will be debated

| The Congress<br>Le Congress<br>Constit. De Tuturore                                                                                                    |                                                                               | VERBEEK Leendert                          |
|----------------------------------------------------------------------------------------------------|-------------------------------------------------------------------------------|-------------------------------------------|
|                                                                                                    |                                                                               | User test Environment                     |
| HOME PAGE MY EVENTS MY DETAIL                                                                                                    | S DEBATE                                                                      | FR EN                                     |
| The personal data are processed in accordance of the personal data are processed in accordance of the personal data are personal data are personare data are personal data are personal data are personal data are p | e with <u>the sucretary General's Regulation instituting a system of data</u> | protection for personal data files at the |
|                                                                                                    | 10 11 TEST SESSION AMENDEMENTS<br>ALMERIA, SPAIN                              | ¢                                         |
| Image: Second state of the second state of the second s                           |                                                                               |                                           |
| My details                                                                                                    |                                                                               |                                           |

#### ► Click on the Amendments tab

| The Congress COUNCIL OF ILUROR<br>Le Congrès CONSER DI EUROR |                          | VERBEEK Leendert                         |
|--------------------------------------------------------------|--------------------------|------------------------------------------|
|                                                              |                          | User test Environmen                     |
| HOME PAGE MY EVENTS MY DETA                                  | ILS DEBATE               | FR EN                                    |
| Home page > My events > TEST SESSION AMENDEMENTS             |                          |                                          |
| TEST SESSION                                                 | Jun 10, 2024 - morning   | 🏚 📋 Request a prepaid ticket             |
| AMENDEMENTS                                                  | Jun 10, 2024 - afternoon | 🛕 🕀 Visa application                     |
| From 10/06/2024 to 11/06/2024                                | Jun 11, 2024 - morning   | 🛕 🛃 Download the laissez-passer document |
| Session<br>온 In person event                                 | Jun 11, 2024 - afternoon | =, Amendments                            |
| ALMERIA, SPAIN                                               |                          |                                          |

▶ The list of all the texts to be debated at the event will be displayed

Click on the downwards arrow on the right to show the list of amendments already open for signature on the text that interests you and the option to create an amendment to that text

| HOME PAGE MY EVENTS MY DETAILS DEBATE                                                                                                    | FR EN |
|----------------------------------------------------------------------------------------------------|-------|
| Home page > My events > TEST SESSION AMENDEMENTS > Amendments                                                                                                    |       |
| Amendments                                                                                                    |       |
| CG37(2019)10 Fair distribution of taxes in transfrontier areas<br>8 amendment(s)   Date of debate : 10/06/2024 - Morning<br>Submission deadline : Amendments 03/06/2024 at 10am   Sub-amendments 06/06/2024 at 10am                                                 |       |
| CG36(2019)08 The Congress' contribution to the reflection on the future of the Council of Europe<br>5 amendment(s)   Date of debate : 11/06/2024 - Morning<br>Submission deadline : Amendments 04/06/2024 at 10am   Sub-amendments 07/06/2024 at 10am               | ~     |
| CG37(2019)14 Local elections in Turkiye<br>6 amendment(s) including 1 to be submitted   Date of debate : 10/06/2024 - Morning<br>Submission deadline : Amendments 03/06/2024 at 10am   Sub-amendments 06/06/2024 at 10am                                            | ~     |
| CG37(2019)15 Principles on the Protection and Promotion of the Ombudsman Institution ("The Venice Principles")<br>2 amendment(s)   Date of debate : 10/06/2024 - Morning<br>Submission deadline : Amendments 03/06/2024 at 10am   Sub-amendments 06/06/2024 at 10am | ~     |

5

► In the example below you want to create an amendment to the text "Fair distribution of taxes in transfrontier areas ".

О

You will find the document containing the draft text for adoption by clicking on "Document link"

► Click on "Create an amendment".

| amer  | ndment(s) includin | ig 1 to be submitte | d   Date of c | <b>tsfrontier areas</b><br>lebate : 10/06/2024 - Morning<br>  Sub-amendments 06/06/20 |                    |          |                      |                     |                              |   |
|-------|--------------------|---------------------|---------------|---------------------------------------------------------------------------------------|--------------------|----------|----------------------|---------------------|------------------------------|---|
| umber | Deposit date       | Text for adoption   | Paragraph no  | Type of amendement                                                                    | First signatory    | State    | Number of signatures | Number of countries | Status                       |   |
|       | 06/02/2024 12:06   | Recommendation      | 2             | Modify an existing paragraph                                                          | FARMAKIS Nektarios | GRÈCE    | 8 🥥                  | 7 🕑                 | processing by congress agent | 0 |
|       | 16/02/2024 16:29   | Resolution          | 12            | Modify an existing paragraph                                                          | FAVA Mario         | MALTE    | 5 🥥                  | 5 📀                 | Tabled                       | 0 |
|       |                    | Resolution          | 5             | Add a new paragraph                                                                   | VELIAJ Erion       | ALBANIE  | 2 😢                  | 2 📀                 | Open for signature           | 0 |
|       |                    | Resolution          | 2             | Add a new paragraph                                                                   | AGABITI Paola      | ITALIE   | 4 🗙                  | 2 📀                 | Open for signature           | 0 |
|       |                    | Resolution          | 3             | Add a new paragraph                                                                   | FARMAKIS Nektarios | GRÈCE    | 2 🗙                  | 2 🗸                 | Open for signature           | 0 |
|       |                    | Resolution          | 5             | Modify an existing paragraph                                                          | COOLS Marc         | BELGIQUE | 2 😢                  | 2 📀                 | Open for signature           | 0 |
|       |                    | Resolution          | 55            | Modify an existing paragraph                                                          | FAVA Mario         | MALTE    | 2 🗴                  | 2 🥥                 | Open for signature           | 0 |
|       |                    | Recommendation      | 2             | Delete an entire paragraph                                                            | DOE Jane           | SUISSE   | 5 📀                  | 5 🥥                 | Sign                         | 0 |
|       |                    | Recommendation      | 4             | Delete an entire paragraph                                                            |                    |          | 0                    | 0                   | In editing                   |   |
|       |                    | Resolution          | 4             | Delete an entire paragraph                                                            | VERBEEK Leendert   | PAYS-BAS | 5 📀                  | 4 🥑                 | Open for signature           | 0 |

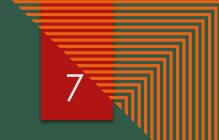

### ► This page contains important information about tabling an amendment (this text may be subject to change)

#### ► Click Next

| HOME PAGE                | MY EVENTS               | MY DETAILS            | DEBATE               |                                                                  |                                         |                          |                           |                              | FR E                    |
|--------------------------|-------------------------|-----------------------|----------------------|------------------------------------------------------------------|-----------------------------------------|--------------------------|---------------------------|------------------------------|-------------------------|
| Home page ゝ My eve       | ents > TEST SESSION AM  | ENDEMENTS > Amend     | Iments               |                                                                  |                                         |                          |                           |                              |                         |
| CG37(20                  | 19)10 Fair              | distribut             | ion of ta            | xes in transfro                                                  | ontier areas                            |                          |                           |                              |                         |
| 1 Information            | n —                     |                       |                      |                                                                  | 2 Description                           |                          |                           |                              | 3 Summar                |
| Informati                | ion                     |                       |                      |                                                                  |                                         |                          |                           |                              |                         |
| INFORMATION              | ON TABLING AMENDM       | IENTS                 |                      |                                                                  |                                         |                          |                           |                              |                         |
| An amendment             | to a draft text under   | consideration may b   | e tabled and signe   | ed :                                                             |                                         |                          |                           |                              |                         |
|                          |                         |                       |                      | 4.1 of the Rules and Procedure<br>g in that Chamber (Rule 34.1.a |                                         |                          |                           |                              |                         |
|                          |                         |                       |                      | ocedures, it will be your respo<br>amendment document.           | onsibility to find 4 other signat       | ories. These signatories | must sign the proposed    | d amendment via Congress Cor | nnect. The names of the |
| Only duly mand           | lated representatives   | or alternates may p   | resent the amendm    | ment. If you are not available, c                                | one of the other signatories m          | eeting the same conditi  | ions must present the ar  | mendment.                    |                         |
| Speaking time is         | s limited to 1 minute f | or delegates wishin   | g to support or opp  | pose an amendment or subam                                       | nendment.                               |                          |                           |                              |                         |
| Amendments m             |                         | a.m. [CET] 7 days l   |                      | which the debate is due to take<br>mendments must be tabled by   | • · · · · · · · · · · · · · · · · · · · | the day on which the de  | ebate is due to take plac | ie.                          |                         |
| LANGUAGE<br>The amendmen | nt may be tabled in FR  | / EN / DE / IT but wi | ll only be published | d in FR / EN.                                                    |                                         |                          |                           |                              |                         |
| Next                     |                         |                       |                      |                                                                  |                                         |                          |                           |                              |                         |

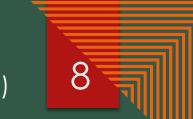

### Complete the information requested under "Description" (all fields must be filled in) Click Next

| lome page > My events > TEST SESSION AMENDEMENTS > Amendments                                 |                  |        |
|-----------------------------------------------------------------------------------------------|------------------|--------|
| CG37(2019)10 Fair distribution of taxes in tra                                                | nsfrontier areas |        |
| Information                                                                                   | 2 Description    | 3 Sumi |
| Description                                                                                   |                  |        |
| Language of the amendment *<br>English                                                        |                  |        |
| Text for adoption *<br>Resolution                                                             |                  |        |
| Paragraph number *<br>4                                                                       |                  |        |
| Type of amendement *<br>Delete an entire paragraph                                            |                  |        |
| Enter the text of your amendment      B I U G   A ﷺ   E E   E I   X2 X2   Ix   Sans Serif   N | iormal 🗘         |        |
| Delete paragraph 4                                                                            |                  |        |
|                                                                                               |                  |        |
|                                                                                               |                  |        |
| Back Next                                                                                     |                  |        |

► A summary of your draft amendment is displayed

#### ►You can:

- click on "Save draft" to save the draft amendment and return to it at a later date (note: your draft will not be visible to other members)

- click on "Sign and start the call for signatures"; this will allow any Congress member to sign your proposed amendment. Your draft amendment may be consulted by all members and secretaries of the Congress delegation

- or click on "Quit" - all the information you have entered will be lost.

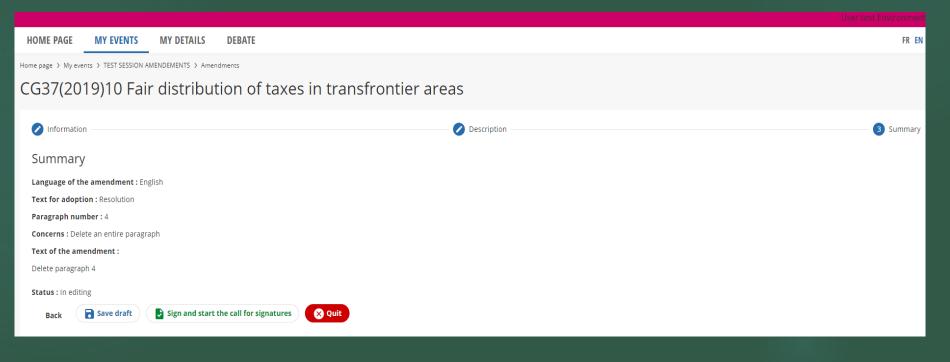

# 2. SIGN AN AMENDMENT PROPOSED BY YOUR DELEGATION SECRETARY

► Your delegation secretary has prepared a draft amendment for your signature

► A message will appear at the top of your screen to alert you - click on the word "here" to consult the draft amendment. This message will be visible until the amendment is signed.

| HOME PAGE MY EVENTS MY DETAILS DEBATE                                         |                                                                                                    | FR EN |
|-------------------------------------------------------------------------------|----------------------------------------------------------------------------------------------------|-------|
|                                                                               |                                                                                                    |       |
| An amendment was created by the delegation secretary. To open the call        | or signatures, please sign it now. To sign, click here.                                                                                                    | ×     |
|                                                                               |                                                                                                    |       |
| The personal data are processed in accordance with <u>the Secretary Gener</u> | al's Regulation instituting a system of data protection for personal data files at the Council of Europe                                                                                                    |       |
| Tools                                                                         | Events                                                                                                    |       |
| E Code of conduct                                                             | Image: Second and Second and Second an | ¢     |
| E Make a new declaration of Interests                                         | 2024 2024                                                                                                    |       |
| E My declarations                                                             |                                                                                                    |       |
| My details                                                                    |                                                                                                    |       |
| Send a message                                                                |                                                                                                    |       |

#### ► You can view your delegation secretary's draft amendment

12

Click on « Sign and start the call for signatures » to sign the amendment and make it accessible to all Congress members

| HOME PAGE            | MY EVENTS             | <b>MY DETAILS</b> | DEBATE               |              |            |         |             |
|----------------------|-----------------------|-------------------|----------------------|--------------|------------|---------|-------------|
| Home page > My ever  | nts > TEST SESSION AM | IENDEMENTS > Amer | adments              |              |            |         |             |
| CG37(20 <sup>-</sup> | 19)10 Fair            | distribut         | tion of ta           | xes in tra   | Insfrontie | r areas |             |
| 🖉 Information        | 1                     |                   |                      |              |            | 0       | Description |
| Summary              | ,                     |                   |                      |              |            |         |             |
| Language of th       | e amendment : Eng     | lish              |                      |              |            |         |             |
| Text for adopti      | on : Resolution       |                   |                      |              |            |         |             |
| Paragraph num        | iber:4                |                   |                      |              |            |         |             |
| Concerns : Dele      | te an entire paragra  | ph                |                      |              |            |         |             |
| Text of the ame      | endment :             |                   |                      |              |            |         |             |
| delete paragrap      | h 4                   |                   |                      |              |            |         |             |
| Status : In editir   | ng                    |                   |                      |              |            |         |             |
| Back                 | <b>Save draft</b>     | Sign and start    | the call for signatu | res 🛛 🗙 Quit |            |         |             |

13

# 3. TABLE AN AMENDMENT OF WHICH YOU ARE THE FIRST SIGNATORY

#### lacksquare how to table your amendment with the congress secretariat lacksquare

► When the criteria for tabling amendments are met (at least 5 signatories from at least 2 national delegations) your amendment will be highlighted in green

► Click on the pictogram before the deadline for tabling amendments expires in order to table the amendment with the Congress Secretariat. Once this action has been completed, this amendment will no longer be open for signature by other Congress members

|         | ndments            |                     |               |                                                                                        |                    |          |                      |                     |                              |         |
|---------|--------------------|---------------------|---------------|----------------------------------------------------------------------------------------|--------------------|----------|----------------------|---------------------|------------------------------|---------|
| 10 amei | ndment(s) includii | ng 1 to be submitte | d   Date of d | n <b>sfrontier areas</b><br>lebate : 10/06/2024 - Morning<br>  Sub-amendments 06/06/20 |                    |          |                      |                     |                              |         |
| Number  | Deposit date       | Text for adoption   | Paragraph no  | Type of amendement                                                                     | First signatory    | State    | Number of signatures | Number of countries | Status                       |         |
| 1       | 06/02/2024 12:06   | Recommendation      | 2             | Modify an existing paragraph                                                           | FARMAKIS Nektarios | GRÈCE    | 8 🕑                  | 7 📀                 | processing by congress agent | Ø       |
| 2       | 16/02/2024 16:29   | Resolution          | 12            | Modify an existing paragraph                                                           | FAVA Mario         | MALTE    | 5 📀                  | 5 📀                 | Tabled                       | 0       |
|         |                    | Resolution          | 5             | Add a new paragraph                                                                    | VELIAJ Erion       | ALBANIE  | 2 🗙                  | 2 📀                 | Open for signature           | Θ       |
|         |                    | Resolution          | 2             | Add a new paragraph                                                                    | AGABITI Paola      | ITALIE   | 4 😣                  | 2 📀                 | Open for signature           | Θ       |
|         |                    | Resolution          | 3             | Add a new paragraph                                                                    | FARMAKIS Nektarios | GRÈCE    | 2 😢                  | 2 📀                 | Open for signature           | Ø       |
|         |                    | Resolution          | 5             | Modify an existing paragraph                                                           | COOLS Marc         | BELGIQUE | 2 ጰ                  | 2 📀                 | Open for signature           | 0       |
|         |                    | Resolution          | 55            | Modify an existing paragraph                                                           | FAVA Mario         | MALTE    | 2 😣                  | 2 📀                 | Open for signature           | Ø       |
|         |                    | Recommendation      | 2             | Delete an entire paragraph                                                             | DOE Jane           | SUISSE   | 5 🔮                  | 5 🔮                 | Sign                         | Ø       |
|         |                    | Recommendation      | 4             | Delete an entire paragraph                                                             |                    |          | 0                    | 0                   | In editing                   | Þ       |
|         |                    | Resolution          | 4             | Delete an entire paragraph                                                             | VERBEEK Leendert   | PAYS-BAS | 5 🥑                  | 4 🥑                 | Open for signature           | Θ       |
|         |                    |                     |               |                                                                                        |                    |          |                      |                     | Document link                | e an am |

# 4. SIGN AN AMENDMENT PROPOSED BY ANOTHER CONGRESS MEMBER

► In the list of texts to be debated during the session, you will find all the amendments submitted for signature.

 $\blacktriangleright$  To view and sign the proposed text, click on the « $^{\circ}$  » pictogram.

| 2 amend | CPR36(2019)02 Report on the elections of the Cantonal Assemblies in the Federation of Bosnia and Herzegovina (7 October 2018)<br>2 amendment(s)   Date of debate : 11/06/2024 - Morning<br>Submission deadline : Amendments 04/06/2024 at 10am   Sub-amendments 07/06/2024 at 10am |                   |              |                              |                 |        |                      |                     | ^                       |           |
|---------|----------------------------------------------------------------------------------------------------|-------------------|--------------|------------------------------|-----------------|--------|----------------------|---------------------|-------------------------|-----------|
| Number  | Deposit date                                                                                                    | Text for adoption | Paragraph no | Type of amendement           | First signatory | State  | Number of signatures | Number of countries | Status                  |           |
|         |                                                                                                    | Recommendation    | 2            | Modify an existing paragraph | CADORET Xavier  | FRANCE | 1 😣                  | 1 😢                 | Open for signature      | 0         |
|         |                                                                                                    | Recommendation    | 10           | Add a new paragraph          | GRECH Jorge     | MALTE  | 2 🗙                  | 2 📀                 | Open for signature      | Ο         |
|         |                                                                                                    |                   |              |                              |                 |        |                      | Docum               | nent link 📑 Create an a | amendment |

#### ► To sign the proposed amendment, click on « Sign »

| CPR36(2019)02 Report on the elections of the Cantonal Assemblies in the Federation of Bosnia and Herzegovina (7 October |
|----------------------------------------------------------------------------------------------------|
| 2018)                                                                                                    |
| Summary                                                                                                    |
| Language of the amendment : English                                                                                     |
| Text for adoption : Recommendation                                                                                      |
| Paragraph number : 10                                                                                                   |
| Concerns : Add a new paragraph                                                                                          |
| Text of the amendment :                                                                                                 |
| XXX                                                                                                    |
| Status : Open for signature                                                                                             |
| Number of signatures : 2                                                                                                |
| Number of countries : 2                                                                                                 |
| First signatory                                                                                                    |
| GJ GRECH Jorge<br>MALTA                                                                                                 |
| Signed by                                                                                                    |
| ED ERAY David<br>SWITZERLAND                                                                                            |
| Sign Quit                                                                                                    |

► Congress Connect will ask you to confirm that you wish to sign the amendment

Are you sure you want to sign this amendment?

No

17

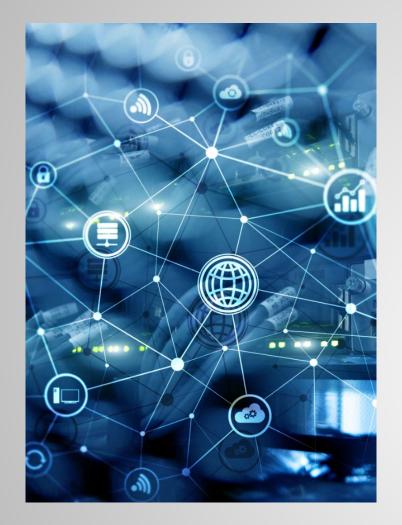

The Table Office is at your disposal for any further information <u>congress.session@coe.int</u>